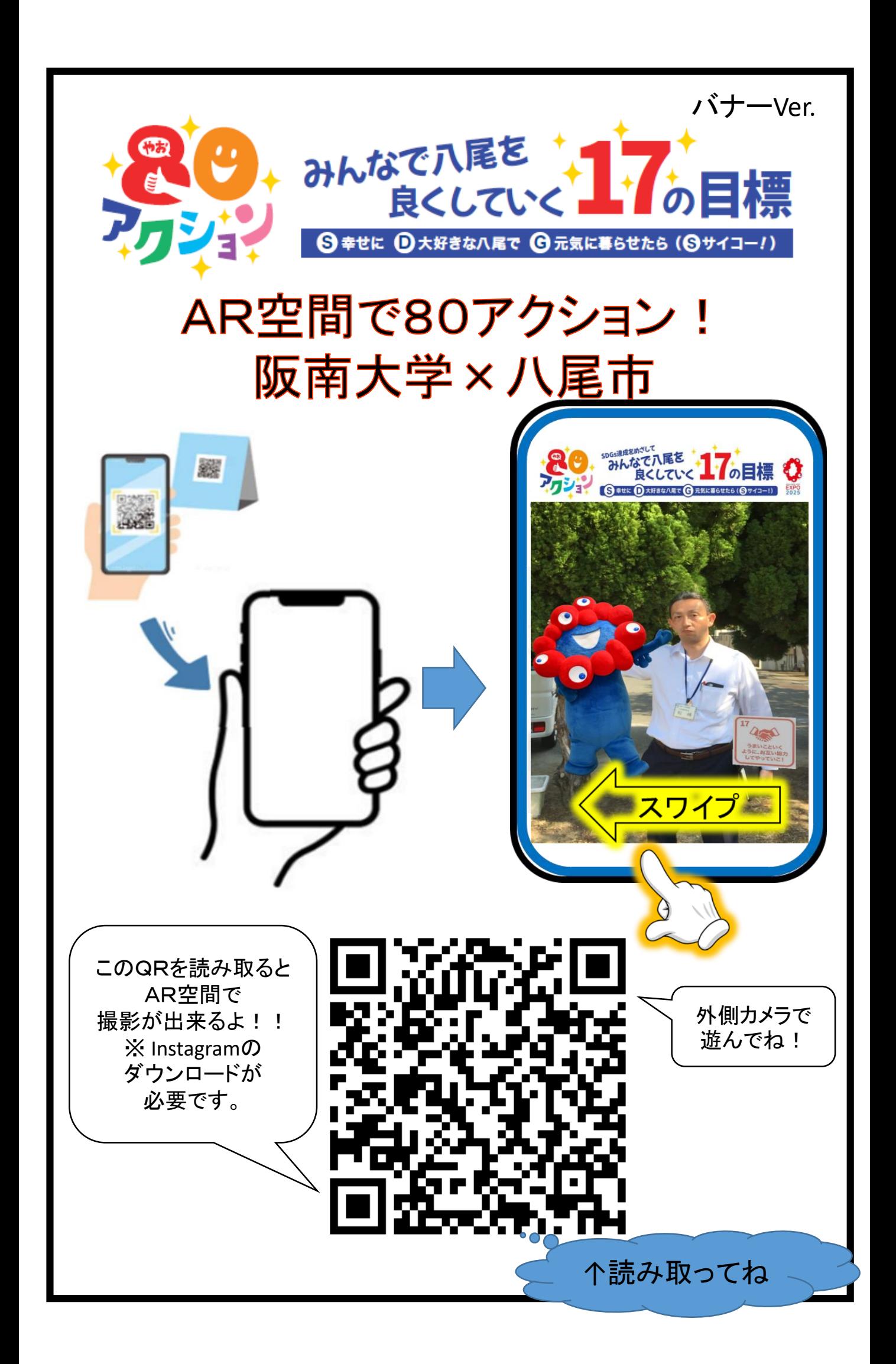

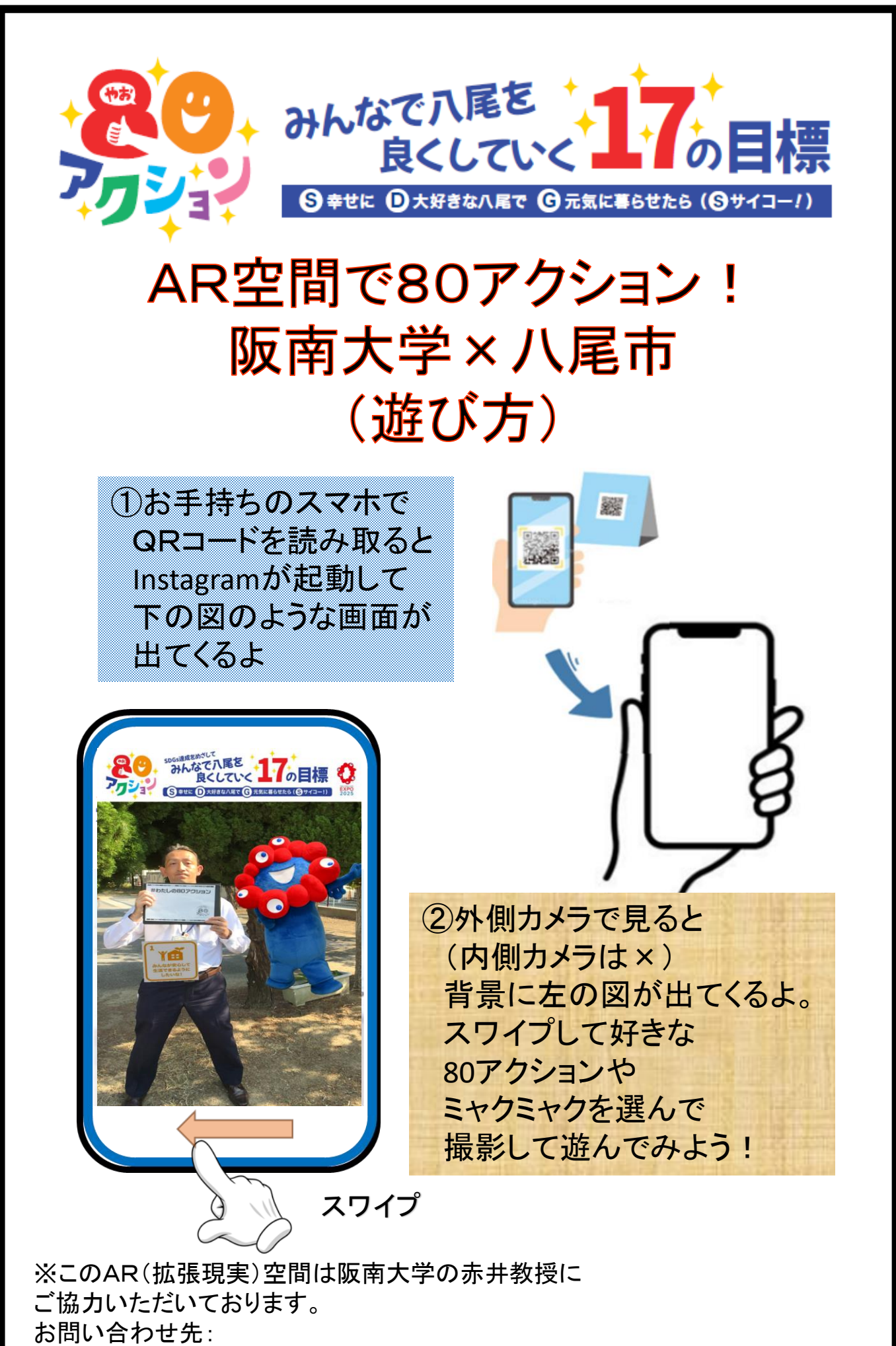

八尾市政策企画部広報・公民連携課(TEL:072-924-3842)